# *Eddie (Essential Distributed Diagnostic and Information Engine)*

**Rod Telford (rtelford@connect.com.au) Chris Miles (cmiles@connect.com.au)**

**Monitoring in an environment the size of CONNECT's has presented us with some interesting challenges. This paper describes a tool we have developed to help us overcome these challenges.**

### *Introduction*

Most system administrators have a collection of scripts, written over time, to perform various monitoring tasks; a sub-optimal solution at best. Unsatisfied with available solutions, we set about developing a tool to meet the monitoring demands of a system the size and complexity of Connect's. Eddie is the result. Eddie is a highly configurable and easily extendible system monitoring tool, written entirely in Python. It is therefore fully portable to a wide variety of operating systems.

This paper examines the challenges system administrators face in effectively monitoring the health of their systems, explores currently available freeware monitoring systems, and discusses the shortcomings of these tools. Eddie is then introduced, explaining what advantages it has over other monitoring tools, and discussing the set of features that it provides.

Detailed information on how to easily configure and extend Eddie is included, and we conclude with a discussion on the future of this flexible administration tool. The appendix contains a porting guide to aid system administrators in deploying Eddie to other platforms. The appendix also contains an agent configuration tutorial to help you get started with Eddie.

# *A Brief Survey of Available Tools*

We have had a good look around the Internet for freely available system monitoring tools. We discovered a variety of software which, despite having many good features, fell short of our requirements. The following is a summary of the pros and cons of the software we examined.

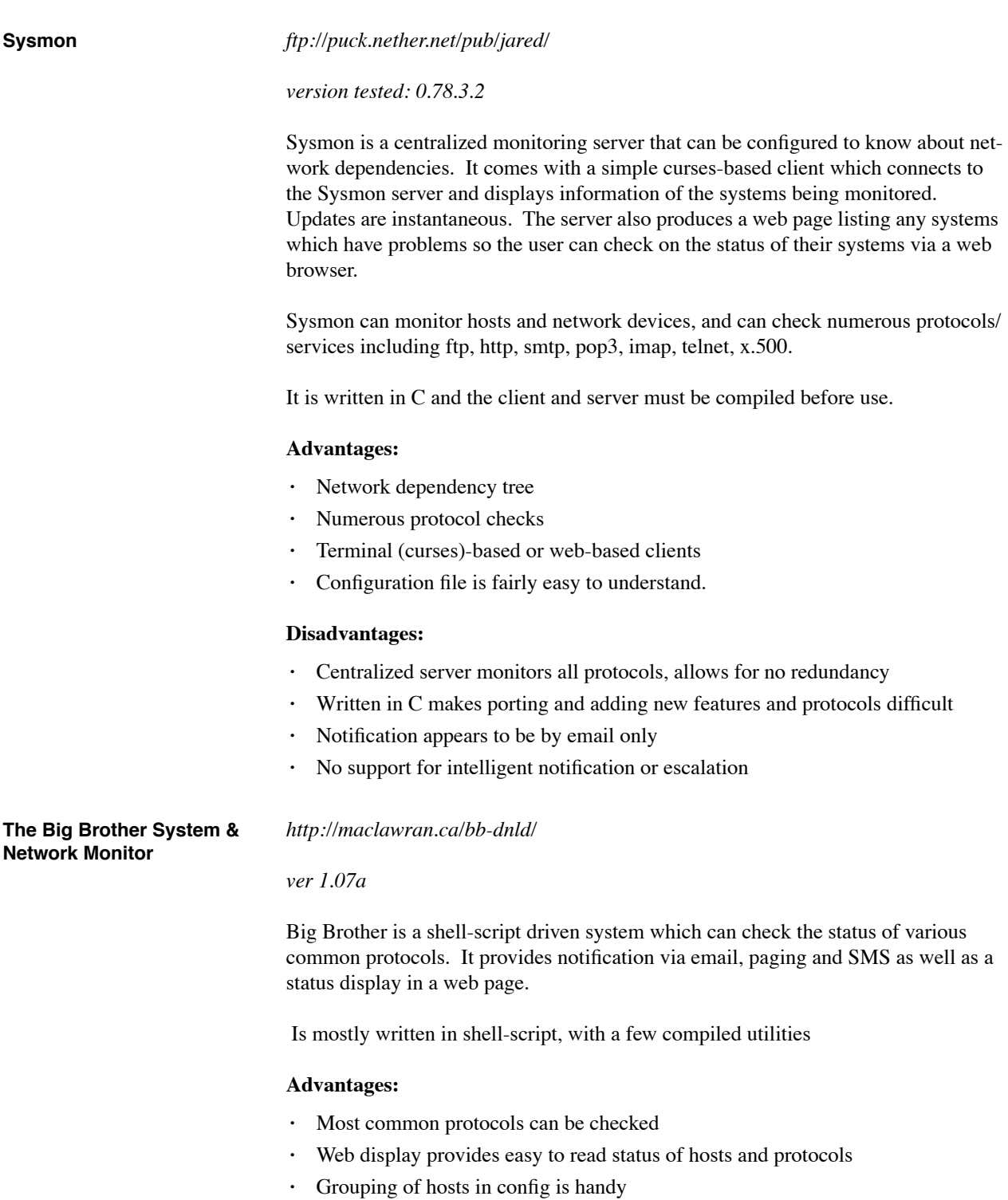

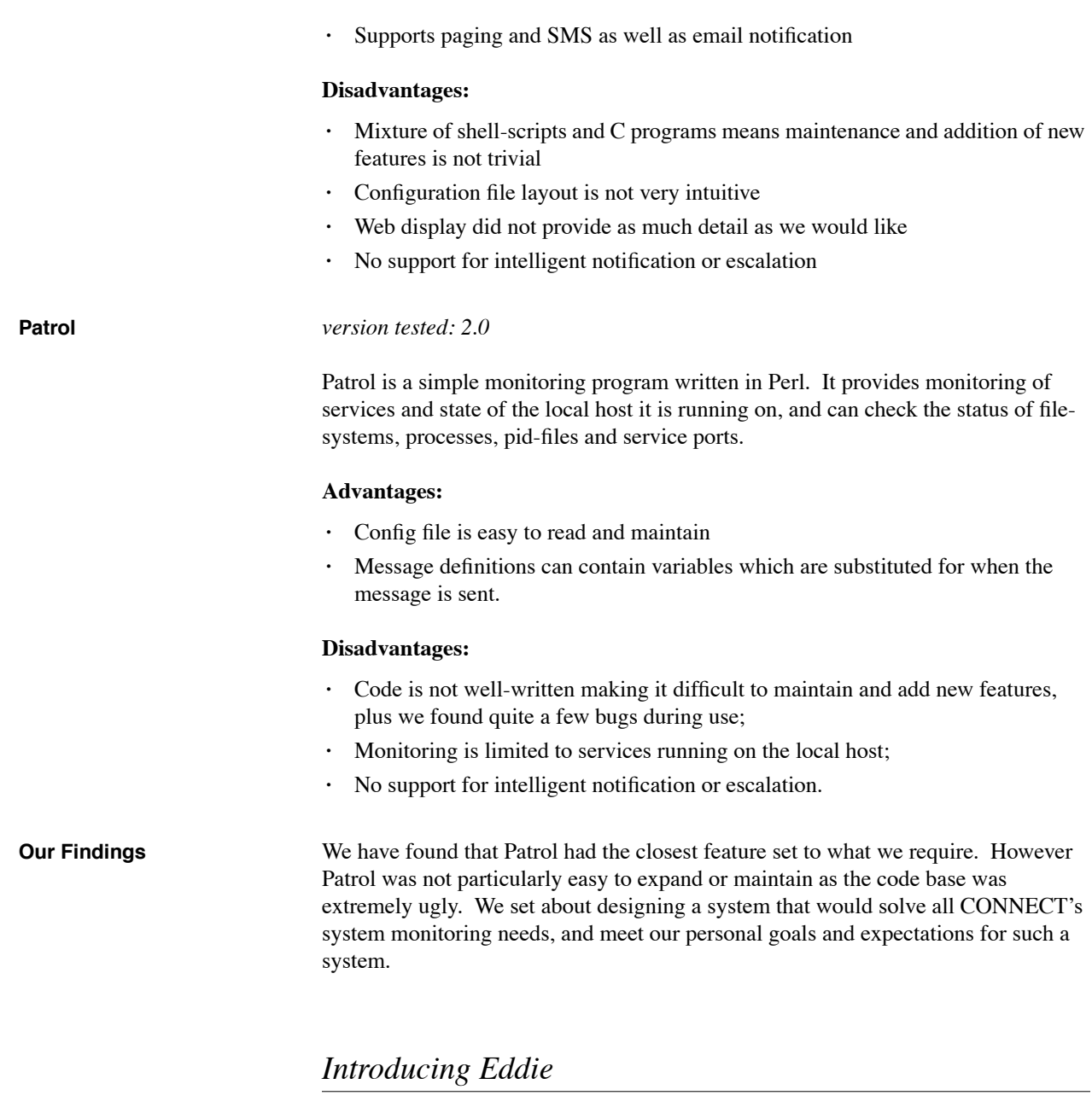

What is Eddie? Eddie is a platform independent distributed monitoring utility, designed to meet the need of large networks and complex systems. Eddie has been under constant development for the last 12 months, starting as a simple replacement for Patrol and evolving into the feature rich application presented in this paper.

### *Eddie Design Considerations*

**What Were Our Goals When We Were Designing Eddie?**

When designing Eddie our goals were:

- **1.** Platform independence We run Solaris 2.51, Solaris 2.6 for Intel and Linux
- **2.** Powerful but friendly configuration
- **3.** Intelligent notification
- **4.** Separation of the notification system from the monitoring system
- **5.** Reliable monitoring and notification This is a monitoring system after all :-)
- **6.** Distributed monitoring we need to monitor multiple systems spread over the country.

**How Did We Achieve These Goals?**

### **1.** *Platform independence*

To achieve the level of platform independence we wanted, we chose to use a crossplatform programming language called Python. Python is available for most modern Operating Systems, including all flavours of UNIX and Windows NT. Our goal was to make the core of Eddie platform independent and have platform specific modules separated from the core so that supporting a new platform was as simple as porting the platform specific modules.

Other important reasons for choosing Python over other platform independent languages (such as Perl or Java) was speed of development, and its clean object-oriented nature which allowed us to build Eddie out of objects which could be plugged together to form a complete monitoring solution.

### **2.** *Powerful but friendly configuration*

We attempted to strike a balance between ease of configuration and flexibility. We decided to follow Python's object-oriented model by designing the layout of the configuration files to be almost identical to the layout of Python code. That is, indented by tabs, with 'configuration objects' created by a keyword followed by a name followed by a colon, then the object's properties (which may also be 'configuration objects') indented below the parent object. [see Appendix A]

We have found this configuration layout to be much simpler and more logical for the object-based configuration mechanism that we have designed. It is also very logical for users who are already familiar with Python programming or object oriented techniques.

### **3.** *Intelligent notification*

One of our major goals in designing a new monitoring system was to build in some flexibility for handling alert notifications, we discuss this in some detail because it is one of the most important aspects of system monitoring. In the past we suffered from monitoring packages which would, for example, page us every 10 minutes to remind us that a disk was still full (doh!). What we needed was a way to acknowledge system alerts, and give Eddie the ability to track problem status. This elimi-

### **Eddie Design Considerations**

nates the problem of receiving the same report every ten minutes. (Of course Eddie will still send out the occasional reminder)

Another 'smart monitoring' feature we wanted was the ability to define dependencies, so that we would not be unnecessarily notified about problems which were caused by larger, more obvious problems. For example, we don't care to be notified that the NNTP port is not responding if innd is not actually running. And we don't care if innd is not running if the box is not responding, etc.

### **4.** *Separation of the notification system from the monitoring system*

As we were designing the project we found that it was not necessary for Eddie to be totally responsible for the messaging system. We found that there were already several powerful messaging systems in development which we could take advantage of, such as Elvin [SEGALL 97]. After experimenting with Elvin we decided that we would design a simple messaging system for Eddie, but also allow easy integration with other proven messaging systems like Elvin. Initially a user could set up a simple system with built-in Eddie notification, then at a later date move to a more advanced, redundant, messaging environment by plugging it into a system such as Elvin.

### **5.** *Reliable monitoring and notification*

After having problems with other monitoring systems failing to relay notification messages to us in an accurate and timely manner, we knew that a major Eddie design goal would be to provide redundant and reliable monitoring, along with reliable messaging.

We can achieve reliability by having Eddie check that it is running on neighbouring hosts and reporting any sign of Eddie behaving incorrectly. Redundant monitoring would be achieved by having multiple neighbour hosts checking each other.

Reliable messaging can be achieved by the messaging system (Eddie, Elvin or otherwise) ensuring its messages are delivered successfully. If the notification method fails (or if no acknowledgement is received within a certain time) then the messaging system can fallback to different notification methods, until the message is delivered successfully.

### **6.** *Distributed monitoring*

Finally, an important design goal was to provide a distributed monitoring environment. This would be best achieved by giving Eddie the intelligence to know about network structure. So, along with monitoring services on the local system, Eddie would also monitor neighbouring systems, network devices and networks. We plan to implement this in such a way that multiple notification messages would not be delivered for the same problem.

### *The Generic Eddie Architecture*

**Description** Because of our design objectives, our architecture for Eddie needed to be simple but also able to accommodate distributed monitoring and messaging. We settled on the following generic structure:

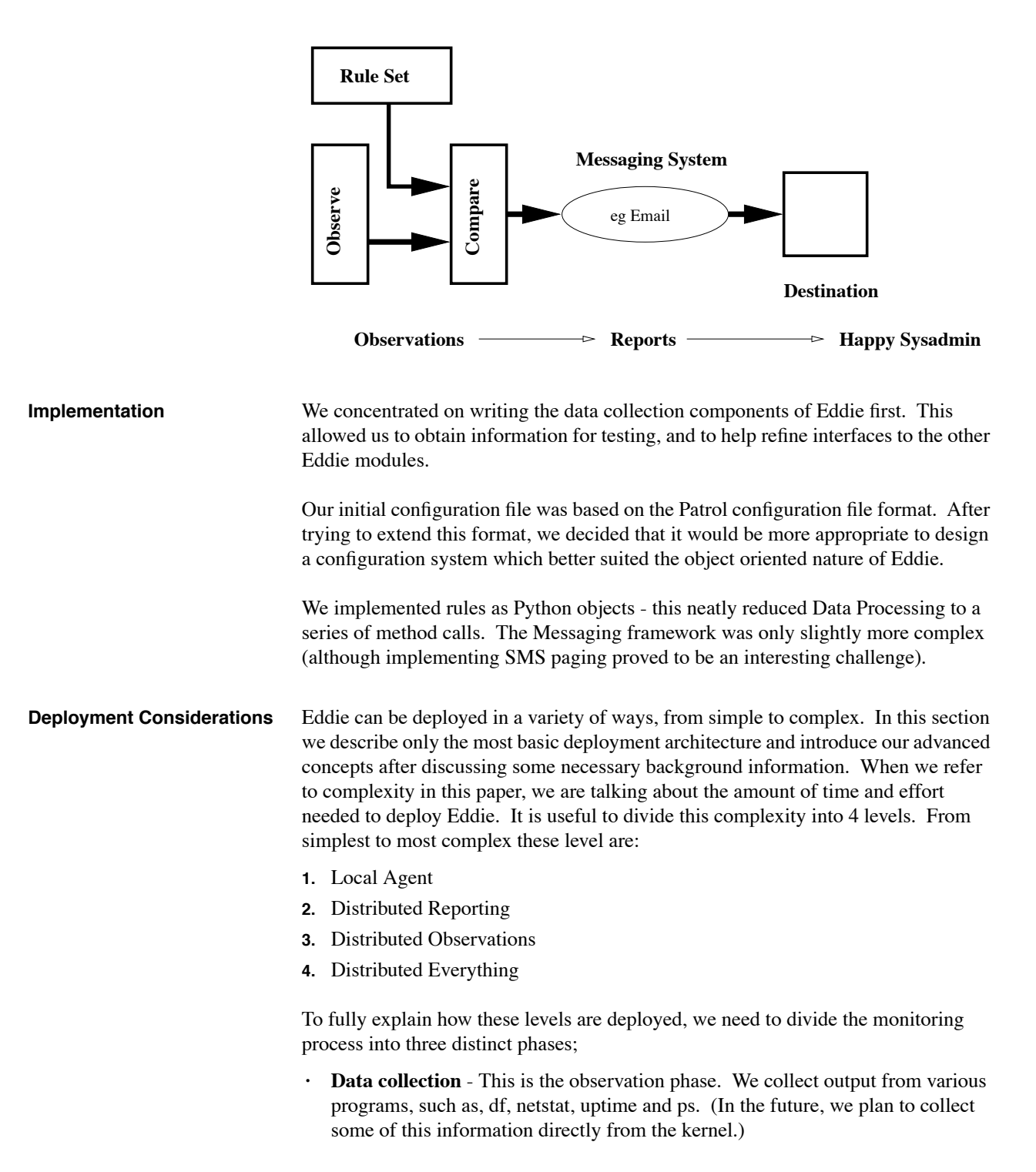

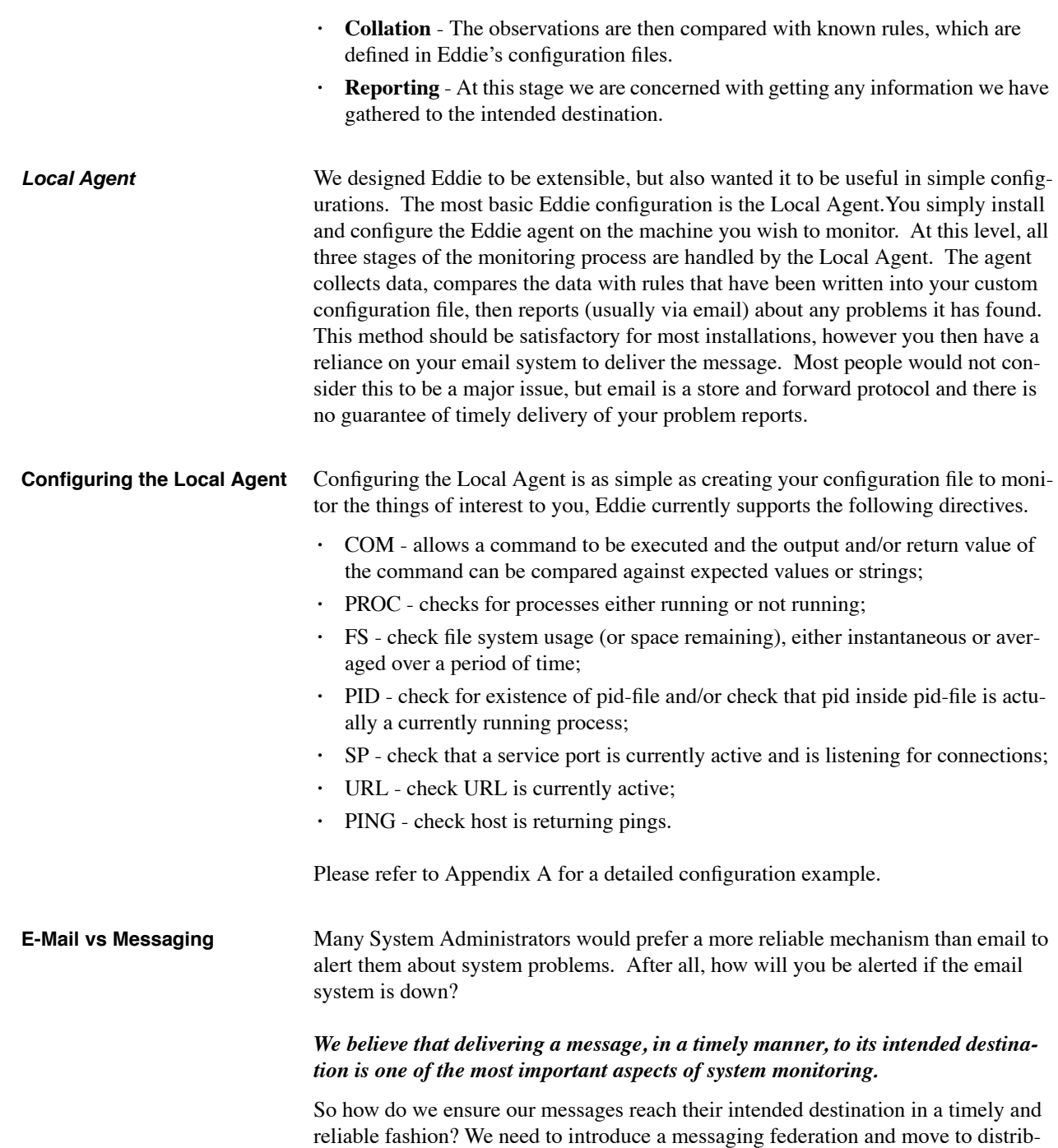

uted reporting.

**Who is Elvin Anyhow?**

### *Who is Elvin Anyhow?*

Before we move on to discuss advanced Eddie deployment, let me introduce Elvin. Quoting from the Elvin home page<sup>1</sup>:

*"Elvin is a publish-subscribe notification service. Its combination of features make it unique amongst notification services. Elvin delivers unaddressed notifications which are received by consumers on the basis of the notification's content. Consumers subscribe to announcements satisfying some constraints over their contents."*

I discovered Elvin on a recent visit to the DSTC, after a long chat with Bill Segal, one of Elvin's authors, I was convinced Elvin was the right tool for Eddie. Elvin has a great feature set, which includes a Python API which just happened to accept notifications identical to the way we were generating them.

One of the major motivations for using Elvin, is its ability to be configured into a *federation*. A federation is a collection of interacting Elvin servers that share the notifications produced by Eddie. The federation should also share information on the availability of resources such as, SMS modules, and modems for  $TAP<sup>2</sup>$ , Eddie should be configured to do this as part of your federation configuration. A federation may look like:

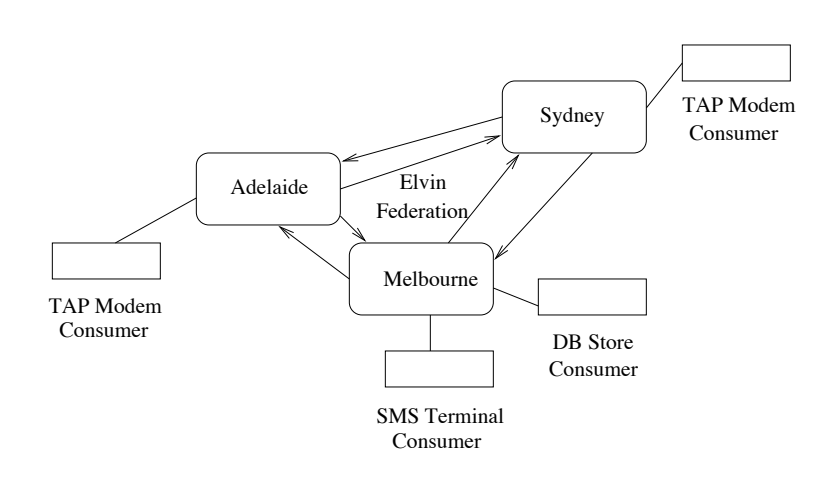

A full discussion on how a setup a federation is well beyond the scope of this document, however we plan to write a guide on configuring Elvin for Eddie. Supporting modules are already provided.

### *Advanced Eddie Deployment*

Recall that our four levels of architectural complexity are:

- **1.** Local Agent (Described Above in "Generic Eddie Architecture")
- **2.** Distributed Reporting

2. TAP is a protocol used for talking to radio paging providers

<sup>1.</sup> http://www.dstc.edu.au/Elvin

- **3.** Distributed Observations
- **4.** Distributed Everything

We have already seen Local Agent and will now introduce the other three.

**Distributed Reporting** With distributed reporting we pass the responsibility of reporting to a messaging federation. Eddie currently supports Elvin, however there is no reason the Elvin module could not be replaced with support for other messaging systems. In this setup, the Eddie agent collects and collates the data, then passes the reports to Elvin. Once the reports are published it is then up to an Elvin consumer to pass the report on to intended destination.

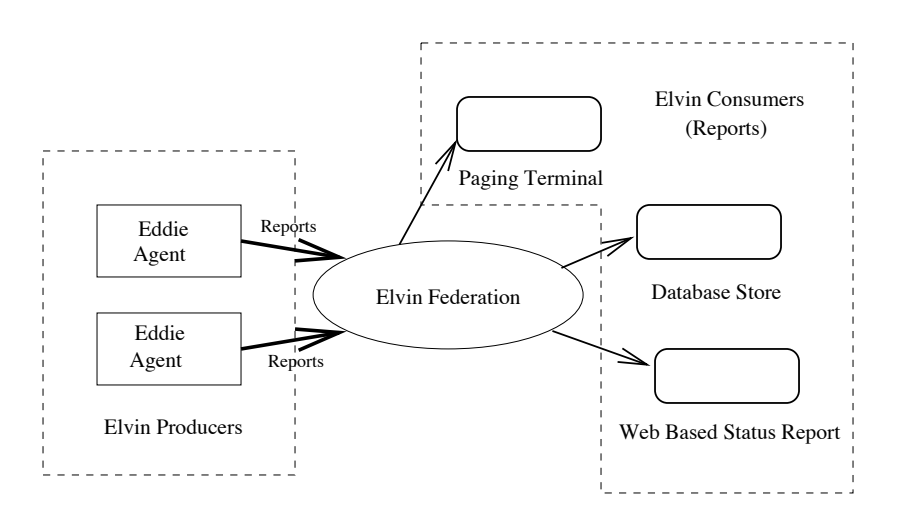

The advantages of handing off reporting to other systems are numerous, and include;

- **• Redundancy** Elvin can be configured into a messaging federation, which provide multiple message paths to the message recipients. (see section "Who is Elvin Anyhow?")
- **• Distribution of information** Information published into the federation is easily accessed by many other systems. This allows you to write utilities to retrieve the reports and store them in a database. You could provide information streams to pretty front end web pages, or almost anything else you can think of.

This configuration bypasses the use of email, thus eliminating the store and forward problem. Many more reporting options also become available because the data is more accessible. For example we have a Seimens M1 GSM module<sup>1</sup> which transmits SMS messages straight onto the Vodafone network. This support is in the Eddie contrib area as are many other Elvin consumers for Eddie. See Appendix C for a practical Distributed Reporting example.

**Distributed Observations** Distributed Observations make use of the Elvin federation at a much higher level. At this level we pass off our observation to the federation. Elvin consumers are then responsible for parsing the data and generating higher order Elvin notifications, sim-

<sup>1.</sup> Refer to http://www.uq.net.au/pacificdata/siemens/gsm.htm for information on the Seimens M1 GSM module

ilar to the notifications generated by the Eddie Agent when using Distributed Reporting.

In addition to the benefits of the Distributed Reporting configuration, Distributed Observations shares the data observed by the agent, which provides the following benefits:

- **• Current Statistics** At any time you can see the last observation for any statistic from any host.
- **• Observations over time** you can store your observation in a database and collate data over long periods of time. This might also be useful when analysing a break-in or system crash, or for diagnosis of problems that are only apparent over time, such as gradual performance degradation.
- **• More Information** This setup produces a much richer information base for any systems examining the data. This allows you to make statements on the behaviour of your system as a whole, which could be useful when preparing reports, or when justifying new hardware to your management.

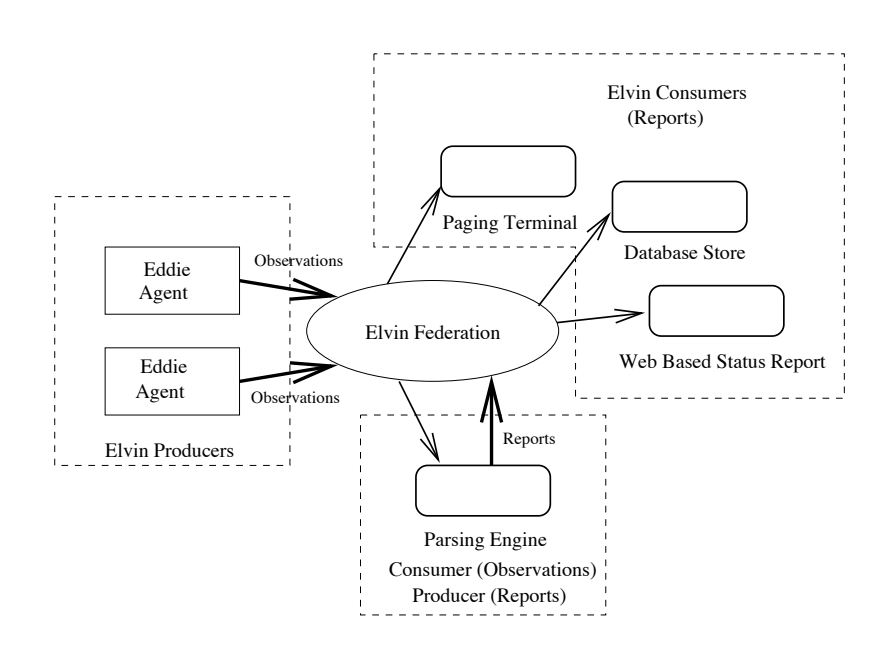

This configuration simplifies the Eddie agent setup, as you can run the same agent configuration on all systems. The major task is setting up the Elvin consumer to generate higher order notifications.

**Distributed Everything** Complexity level four is theoretical and involves the setup of a parallel virtual machine  $(PVM)^{1}$ . This allows us to treat all our systems as one PVM running one application, Eddie. This is a useful abstraction but is beyond the scope of this docu-

<sup>1.</sup> Refer to http://www.epm.ornl.gov/pvm/ for details

### **Summary**

ment. However, we would be happy to muse over the infinite possibilities this concept may yield with anyone who is interested

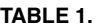

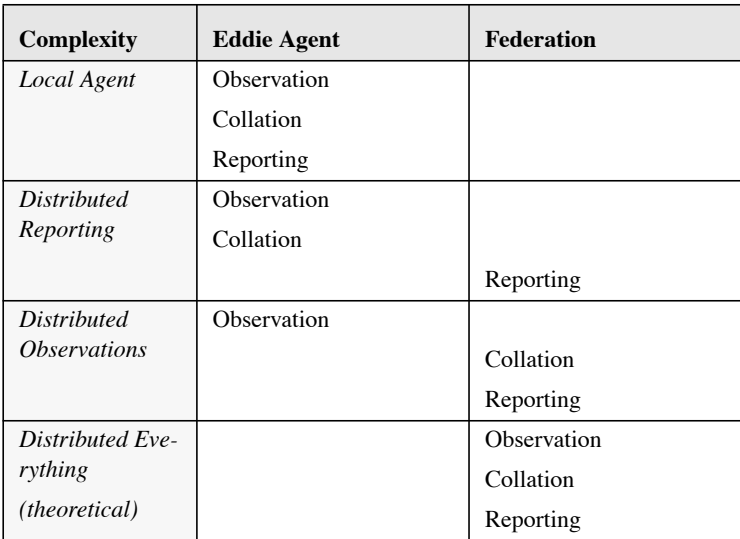

The table above summarises the various complexity levels and show the function of the Agent and Federation at each level.

### *Summary*

Upon undertaking this project our goals were to build a system that could meet the monitoring requirements of a system like Connect's, and also to write a quality application that was both extensible and maintainable. We believe that these goals have been met and Eddie has become an essential part of our sysadmin tool kit at Connect. However, Eddie is a constantly evolving package, we are always looking to improve the design, and add new features to the software.

Eddie is available from the SAGE-AU ftp site, and I encourage you to download it and give it a go. We would also enjoy any suggestions or modifications you would like to contribute.

### *References*

[Segall97] Elvin has left the building, Segall and Arnold, 1997.

[RFC 1861] Simple Network Paging Protocol, A Gwinn, October 1995

### *Acknowledgments*

Thanks to Mike Ciavarella for his assistance in putting this paper together.

### *Appendix A - Agent Configuration Manual*

### **How do you configure Eddie?**

Eddie configuration was designed to be object-oriented in nature and the layout was borrowed from Python code layout. That is, object properties are indented from the object parent which makes for a neat and easy to read configuration format (in our opinion).

Eddie configuration usually begins with a default config file as shown below.

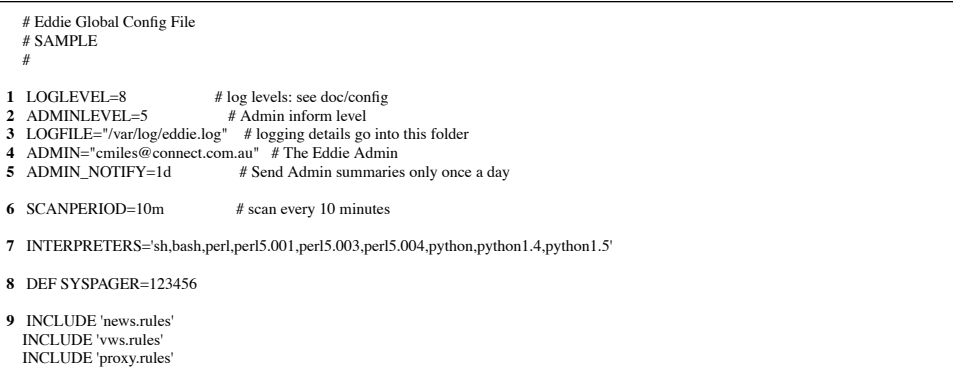

We will explain the important points of the config file as follows:

- **1.** The LOGLEVEL directive specifies the amount of information that will be written to the Eddie log file. The log levels are defined as follows:
- **•** 0 no logging at all
- **•** 1 log serious problems problems which may crash program
- **•** 2 log important errors which may cause incorrect operation
- **•** 3 log alerts do not affect program operation, but aren't good
- **•** 4 log warnings don't affect anything but should be noted
- **•** 5 log actions taken
- **•** 6 log informative messages
- **•** 7 log user-debug messages usually all checks performed
- **•** 8 log most things except multi-line crap good for debugging
- **•** 9 log EVERYTHING! use with caution!
- **2.** ADMINLEVEL defines the amount of information that will be logged and then delivered to the 'Eddie Administrator' periodically.
- **3.** LOGFILE defines the location of the Eddie logfile.
- **4.** ADMIN defines the email address of the 'Eddie Administrator'. This address is used to send administration messages (currently just log messages as defined by ADMINLEVEL).
- **5.** ADMIN\_NOTIFY defines how often administration messages should be sent to the 'Eddie Administrator'. The default time scale is in seconds, but you can specify larger time scales by following the number with one of the following characters:
- **•** s seconds
- **•** m minutes
- **•** h hours
- **•** d days
- **•** w weeks
- **•** c calendar months
- **•** y years
- **6.** SCANPERIOD defines the default period between checks. This can be overridden by other directives or rule groups.
- **7.** INTERPRETERS defines a list of standard interpreters. This is used by the process checking directive (PROC) when searching for a process name by ignoring the interpreter part of the process name. e.g.: a perl program may show up in the process list as "perl program.pl" but because Eddie knows "perl" is an interpreter, the user only needs to specify "program.pl" as the process name to check for.
- **8.** The DEF directive allows the user to define constants for use elsewhere in the config. In this case, we have defined the constant "PAGER" and given it the value "123456". This constant can be referred to later as "\$PAGER".
- **9.** INCLUDE allows the user to split the configuration into multiple files which will be included into the current file by this directive.

An example configuration file that defines a group, notification methods, checking rules and notification messages is shown on the next page.

```
 # Eddie config file - SAMPLE
 # Config for News systems
group News:
   ###########################################################################
   # Notification Definitions
  N NEWSALERT:
       3 notifyperiod=10m
       escalperiod=20m
       Level 0:email(cmiles, WARN)
       Level 1:
           email(alert,WARN),elvin("News warning...")
            sms(sys-sms,WARN_P)
                page(systems,WARN_P)
       Level 2:
            elvin("Alert!")
                email(alert,ALERT)
            page(systems,ALERT_P)
                email(alert,ALERT)
       Level 3:
            email(sysadm,"news problem")
              email(root,ALERT),elvin("News Problem")
              page(alert,ALERT)
                sms(cmiles,ALERT)
            email(newsmaster,ALERT)
```

```
 ###########################################################################
      # RULES
      ###PROC###
     # NR = process not running
    # R = process is running
      # Daemon Rules Action
 # ------ ----- ------
8 PROC actived: NR NEWSALERT(newsmsg.proc)
 PROC innd: NR NEWSALERT(newsmsg.proc,1)
     ###FS###<br># Filesystem
                     Thresholds Action
 # ---------- ---------- ----------
9 FS /opt/local/news: "capac>=90%" NEWSALERT(newsmsg.fs,0)
    FS /var/spool/news: "(capac>=90 & capacdelta>=2)" NEWSALERT(newsmsg.fs,1)
      ###PID###
    # EX = check if pidfile exists# PR = check if process pid found in pidfile is running <br>\n# pidfile Rate Rules ActionRules Action
 # ------- ----- ------
10 PID /etc/mail/sendmail.pid: EX NEWSALERT(newsmsg.pid,0)
 PID /etc/mail/sendmail.pid: PR NEWSALERT(newsmsg.pid,1)
      ###SP###
     # Port Bind Addr Action
\frac{\text{#} \quad \text{---} \quad \text{---} \quad \text{---}}{\text{11} \quad \text{SP} \text{ tcp/ n n t p: *}}\begin{tabular}{ll} \bf SP \, top/untp: & \bf * & \bf NEWSALERT (newsmsg.sp,0), depends (PROC.~i) \\ \bf SP \, top/uuep: & \bf * & \bf NEWSALERT (newsmsg.sp,0) \end{tabular}NEWSALERT(newsmsg.sp,0) # command Rules Action
 # ------- ----- ------
12 COM "/opt/news/bin/newschk": "ret != 0" NEWSALERT(newsmsg.com,0)
 COM "uptime | awk '{print $10}'": "out > 5" NEWSALERT(newsmsg.com,2)
     ###########################################################################
     # MESSAGES
    # M <messagename> "subject line"
     # message
     # text
    \# .
    \#%h = hostname
     # %sys = command from a system() action
     # %act = show list of actions taken preceded by "The following actions were taken:" if any wer
 e taken
    # % actnm = show list of actions taken (except email()'s) preceded by "The following actions we
 re taken:"
     # if any were taken
    # \%proc = the process name
     # %pid = pid of process (ie: if found running for R rule)
\begin{array}{cc}\n 13 & \text{M newsmsg:} \\
 14 & \text{M proc:} \\
 15 & \text{MS}\n \end{array}M proc:
               15 MSG WARN: "Warning: %proc on %h not running" """
              The %proc daemon on %h was not running
               %act
               This is just a Warning.
               Eddie.
 """
              MSG ALERT: "Alert: %proc on %h not running" """
                ALERT: The %proc daemon on %h was not running
               This should be looked at immediately.
               %act
               Eddie.
 """
```
The important parts of this config file follows.

- **1.** This line defines a new 'Configuration Group'. All definitions and options defined in this group will be local to the group. It is useful to group together configurations for particular common classes of machines in the one group. In this case, we have defined a group called "News" which will define monitoring for imaginary NNTP News servers.
- **2.** Here we define a notification object called "NEWSALERT". Notification objects contain levels of notification with each level defining how the end user should be notified during the escalation process which Eddie follows. The levels are usually defined to increase from low importance to high importance so that Eddie can 'escalate' the problem if the user has not acknowledged or fixed the problem within a certain time frame.
- **3.** "notifyperiod" defines the notification period for this particular notification object. The period may differ from the global checking period defined in the main config file because you may want to be notified less frequently than the checks are actually performed.
- **4.** "escalperiod" defines the length of time before Eddie escalates the problem to the next level of notification. Eddie will do this if the user has not acknowledged that they have received the message and the problem has not yet been fixed.
- **5.** The "Level" directive defines each level of escalation. As Eddie escalates the problem it will use increasing levels of notification to indicate how to send the messages and what messages to send.
- **6.** This is a method of alert. These can be of various types including 'email', 'page', 'sms', 'elvin', etc. There are a few alert methods built into Eddie but more can be easily added by the user.
- **7.** The indentation of messaging methods is important in defining how and when you want the different methods of notification to take place.

A messaging method indented the same as the method above it is called along with that method. Thus in our 'News' example, the methods: "email(alert,WARN),elvin("News warning...")" (both methods are called together) and "sms(sys-sms,WARN\_P)" are called at the same time when a Level 1 notification is required.

A messaging method that is indented from the method above is only called if the method above it fails (either the messageing system reports back that the method failed, or an acknowledgement timeout occurs and it is not yet time to escalate to the next escalation level). So in the example the method "page(systems,WARN\_P)" would be called if the "sms(sys-sms,WARN\_P)" method fails to send the message.

In the case where two methods are on the same line, both methods have to fail before the alternative method is called. There can be as many alternative messaging methods as the user desires.

**8.** The checking directives are now defined, beginning with the "PROC" directive. This defines a check that a process is either running or is not running (you can check for either). You follow "PROC" with the process name that you want checked. Following the colon are entries which depend on the current directive. In this case, "PROC" expects the rule ("R" to check for a running process; or "NR" to check that the process is not running) followed by a notification call. The notification call specifies the NEWSALERT object and provides arguments of the message object to send and (optionally) the escalation level to start at. In this "PROC" example, the message object is "newsmsg.fs" and we have specified escalation level 0 as the first level. We will introduce message objects below.

- **9.** The "FS" directive defines a file system check. On this line we specify a check of the filesystem "/opt/local/news" and the rule to check is "capac>=90%". If this rule fails, the notification object is 'called' with the given parameters.
- **10.** "PID" defines a pid-file check. There are two checks which can be performed with pid-files: "EX" checks for the existence of the given pid-file; and "PR" checks that the PID found in the given pid-file is actually a currently running process. If either fail, the notification object is called.
- **11.** "SP" is a service port check. This allows you to define a TCP or UDP port and the address that the port should be listening on, and Eddie will check that this port is alive and listening on the current host.

In this directive we define a 'depends' clause which states that this check depends on the "innd" check of the "PROC" directive. This means that if PROC.innd has failed (i.e.: "innd" was not running) then this check would be redundant and a notification for this check would not be sent.

- **12.** The "COM" directive allows you to define any shell command sequence which will be executed by Eddie and the STDOUT, STDERR and return value captured and provided for rule comparison. In this case, the command "/opt/news/bin/ newschk" would be executed, and the check would fail if the return value was not equal to 0.
- **13.** Finally, we need to define message groups and objects. Message groups provide an easy way to group together common messages, and message objects define the text that is actually sent to users via the notification system.

Here we define a message group called "newsmsg" which simply contains a number of sub-groups. Message groups can contain a mixture of message groups and message objects.

- **14.** This is another message group called "proc" who's parent object is "newsmsg".
- **15.** "MSG" defines a message object which contains the actual message text to send to the user. This message object is called "WARN" and contains two strings. The first string would be the subject (for notification methods which use subjects) and the second string is the message body.

You will notice that the strings contain some words beginning with a percentage  $(\mathcal{C}, \mathcal{C})$  symbol. These are variables which are substituted with live information just before the message is passed to the notification method. In this case, "%proc" would be substituted for the name of the process which had failed the check, "%h" would be substituted for the hostname of the machine the check had failed on, and "%act" would be substituted for a list of actions taken by Eddie when it found the check had failed.

### *Appendix B - Porting Eddie*

This appendix will discuss the directory layout of the Eddie distribution and high light which modules need to be created when porting Eddie to a new Operating System or architecture.

The Eddie distribution directory structure looks like [note, some directories may or may not exist in the final distribution]:

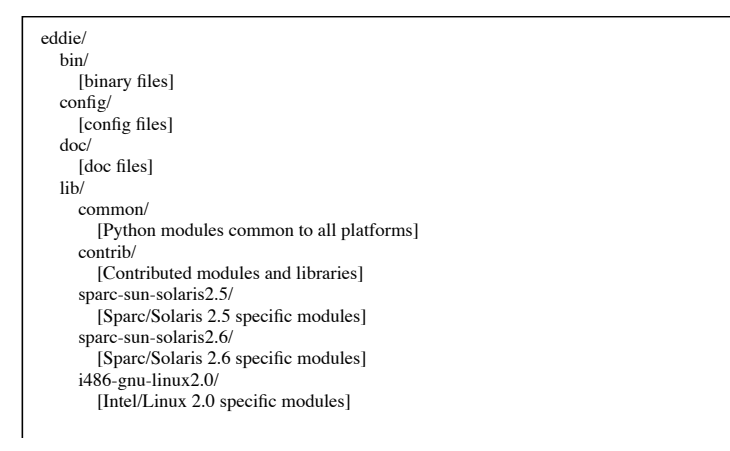

For our discussion on porting we will concentrate on the eddie/lib/ directory. Under eddie/lib/ you will find a common/ and a contrib/ directory which should contain modules which are common to all platforms and contributed modules which are not platform-specific respectively. The other directories are all specific to a certain platform, and in this example, we support Sparc/Solaris 2.5 and 2.6 and Intel/Linux 2.0.

The platform-specific directory name is obtained from a shell script called "systype" which is located in the eddie/bin/ directory. When Eddie is started, this script is executed and the output (which will be the platform name in the format cpu-arch-os) is appended to eddie/lib/ and this directory is used to read the platform-specific modules.

Thus porting Eddie is as simple as creating a new directory under eddie/lib/ (run "systype" on your machine to get the system type which should also be the new directory name) and porting the modules found in the other directories. Currently the modules required are df.py (gets disk usage out of 'df') netstat.py (gets service port information out of 'netstat') and proc.py (gets process information out of 'ps'). We plan to get most of this information straight out of the kernel in a future version.

A more in-depth porting guide will be included in the final Eddie distribution.

## *Appendix C - Example of Distributed Reporting*

Assume that the Eddie agent has found that the innd process has stopped running on our news server. What happens? Firstly, Eddie produces an Elvin notification containing all relevant information to the problem, this information includes:

- **• Hostname** The host the notification originated from
- **• Process** detail of which process has failed, in this case innd
- **• Time** The time the problem was discovered
- **• Message** A tag which tell consumers how to format information into a human readable format.
- **• Alert Level** This indicates the severity of the problem
- **• Desired Action** The allows consumers to pick which notifications are destined for them. For example the SMS consumer would pick up any page actions and send them to the phone of the on call person.
- **• Actions Taken** Any on-host action Eddie may have taken. Eddie supports restart, renice and system as a default set. (see "Eddie Agent Features"

Once the message has been published into the Elvin system, it is then up to consumers to pass the message on further. We currently have an Eddie consumer which takes all notifications generated by Eddie and executes the desired action.

The page( ) action is implemented as a client for Simple Network Paging Protocol [RFC 1861]. For the SNPP server, we use a terrific little product called Quick Page<sup>1</sup> which you can find the Eddie distribution. Quick Page can connect to your paging provider/s using TAP (aka: IXO PET).

 $\lceil$ 

<sup>1.</sup> found at ftp.it.mtu.edu:/pub/QuickPage